## MOVIMENTAÇÃO DE CARGA DE CABOTAGEM - APM

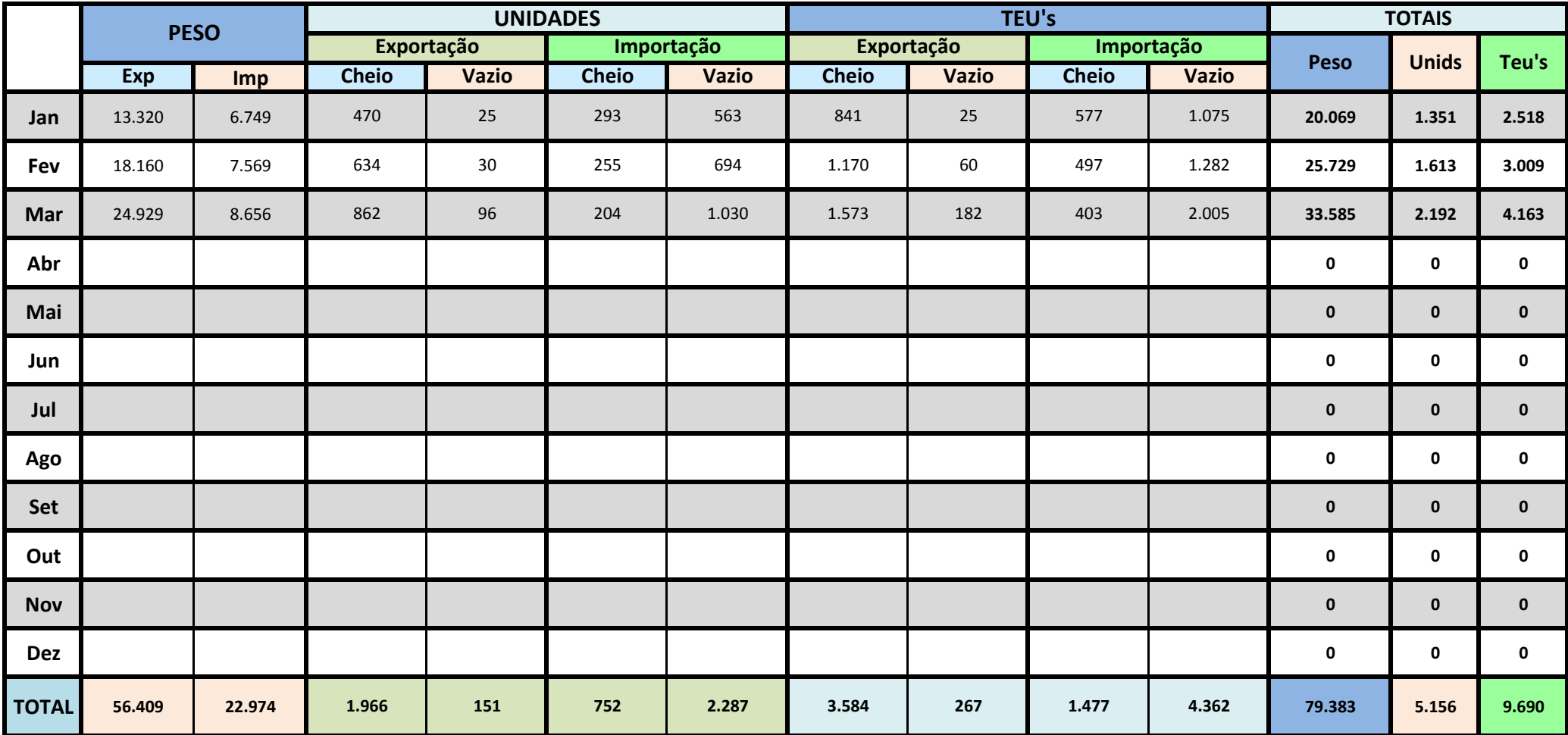

## MOVIMENTAÇÃO DE CARGA DE CABOTAGEM - PORTONAVE

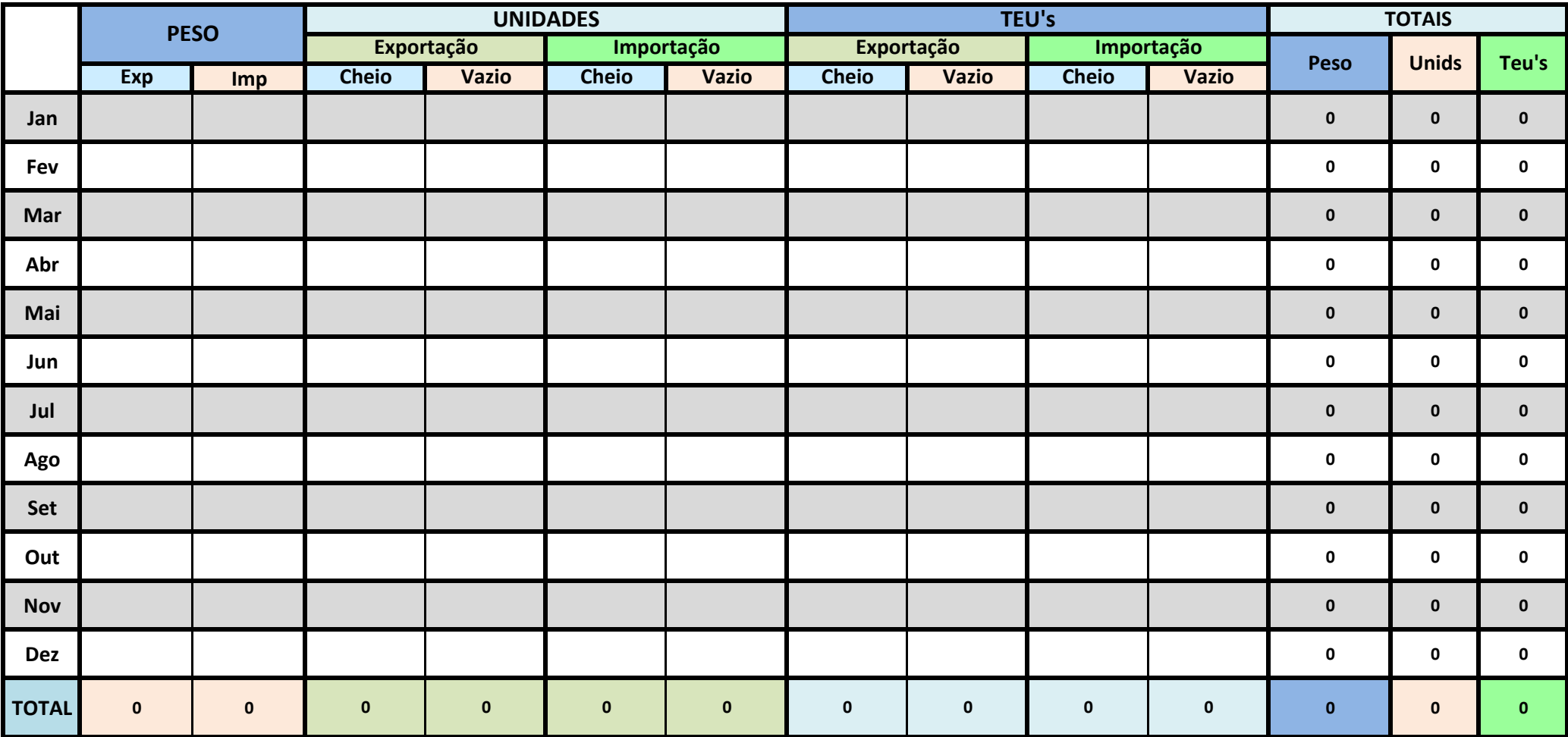

## MOVIMENTAÇÃO DE CARGA DE CABOTAGEM - COMPLEXO

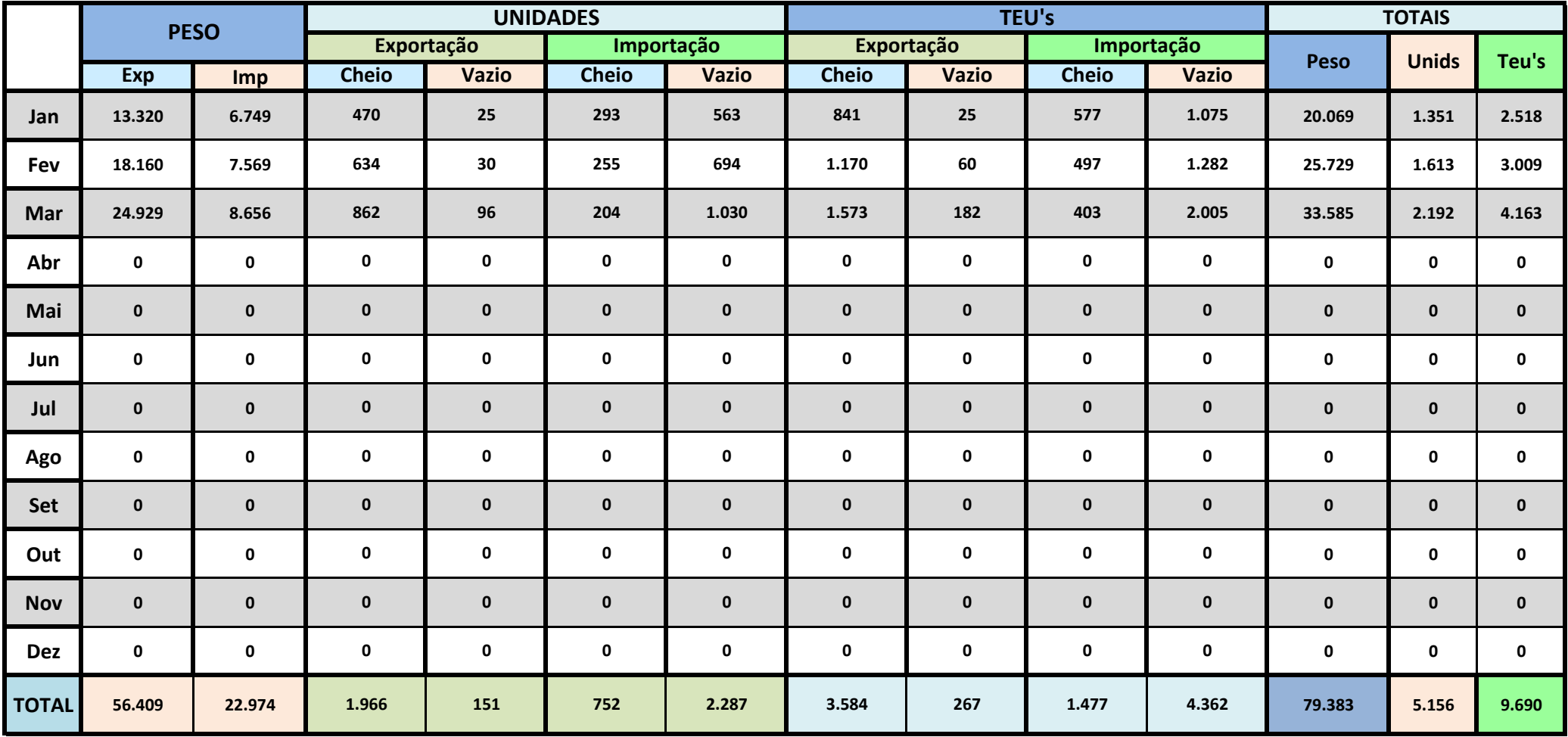